#### <span id="page-0-0"></span>**Note: This API call is for DOS and Win16 personality only. Use [Family API](https://osfree.org/doku/doku.php?id=en:docs:fapi) for portability.**

2018/09/07 05:04 · prokushev · [0 Comments](https://osfree.org/doku/doku.php?id=en:templates:dosint#discussion__section)

# **Int 21H, AH=54H**

## **Version**

2 and higher

## **Brief**

GET VERIFY FLAG

# **Family API**

### **Input**

 $AH = 54h$ 

### **Return**

```
AL = verify flag 00h off
01h on (all disk writes verified after writing)
```
#### **Notes**

# **See also**

AH[=2Eh](https://osfree.org/doku/doku.php?id=en:docs:dos:api:int21:2e)

#### **Note**

#### Text based on [Ralf Brown Interrupt List Release 61](http://www.cs.cmu.edu/~ralf/files.html)

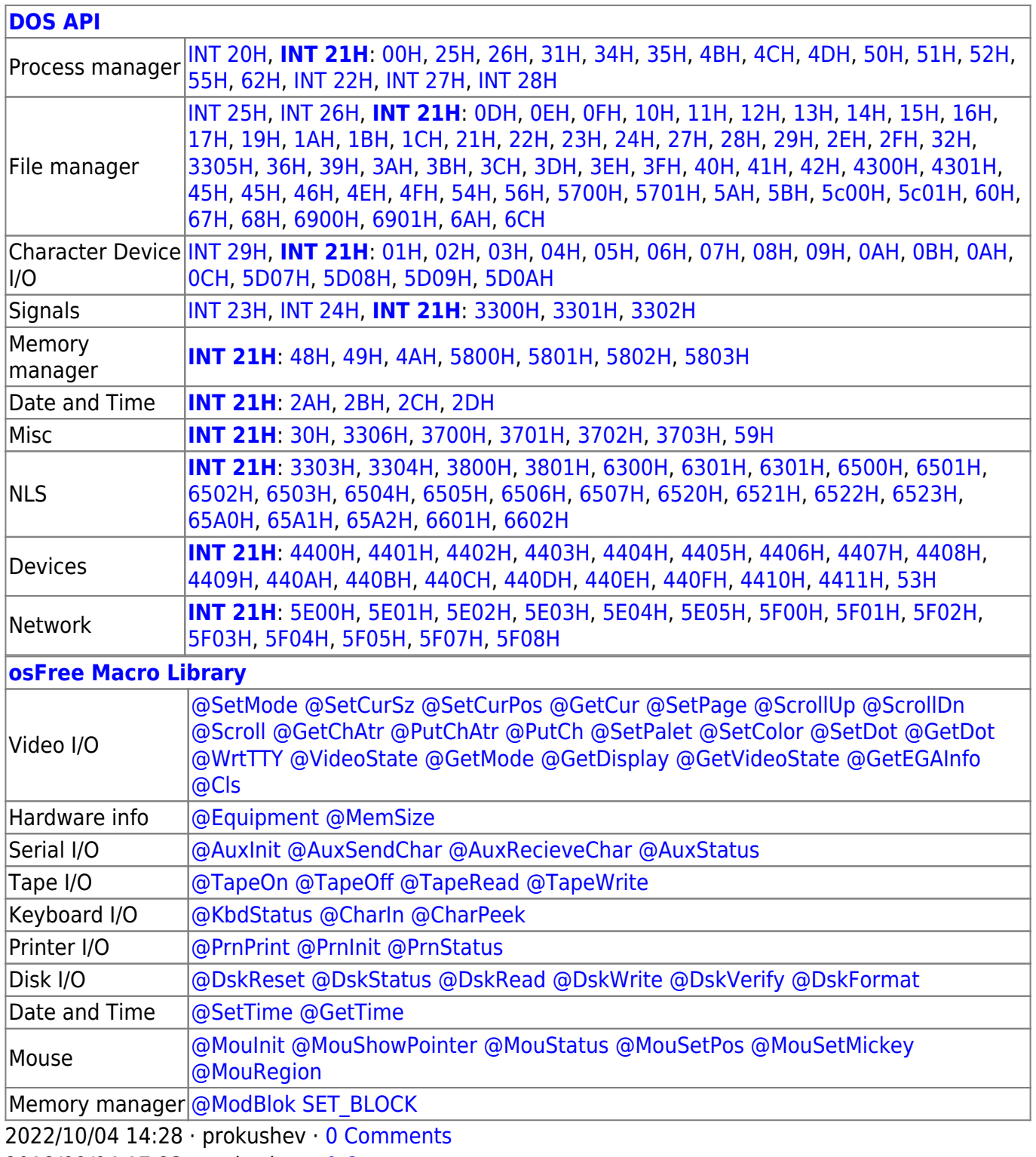

2018/09/04 17:23 · prokushev · [0 Comments](https://osfree.org/doku/doku.php?id=en:templates:int#discussion__section)

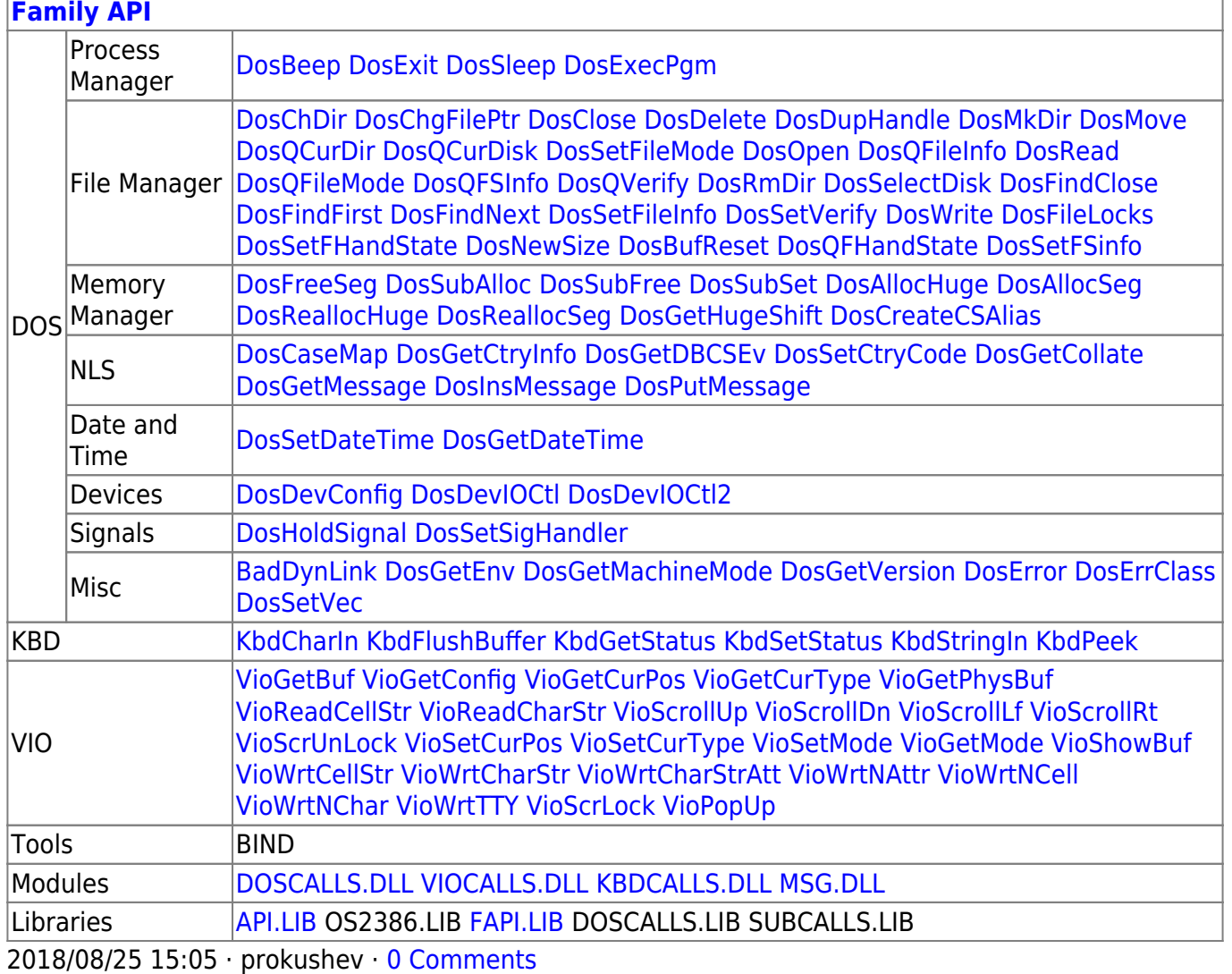

From: https://osfree.org/doku/ - osFree wiki

Permanent link: https://osfree.org/doku/doku.php?id=en:docs:dos:api:int21:54

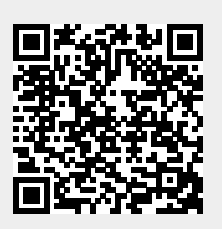

Last update: 2024/05/03 02:49